## **Stundenplan 1. Semester WS 2023/2024- BSc Biowissenschaften**

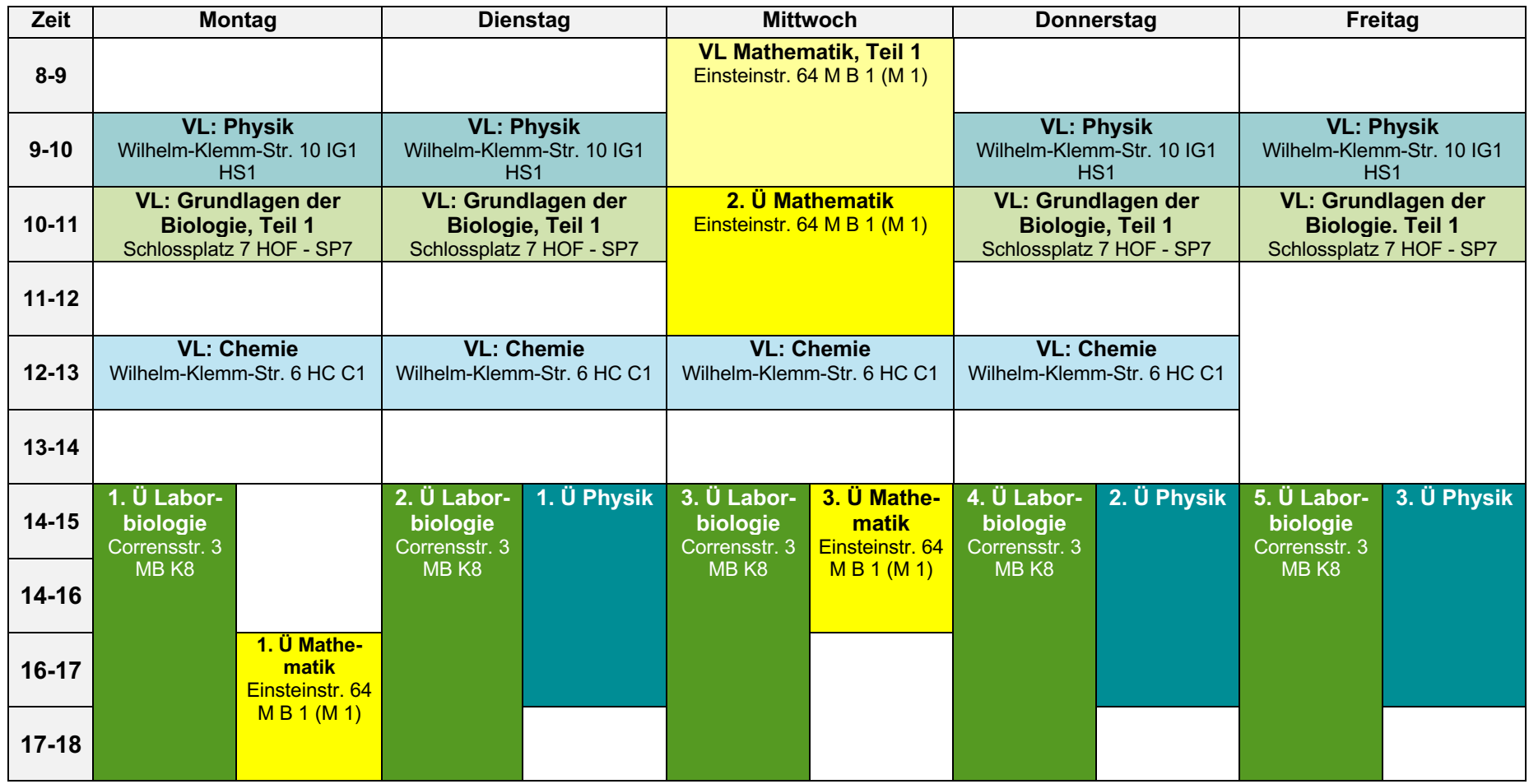

- Tutorium: wird zugewiesen – bitte die Homepage > Studium > Online-Wahlen beachten

- Theoretische Übungen zum AC-Praktikum: (2-stdg) - Information über Zeiten, Beginn und Gruppeneinteilung in der Vorbesprechung am 09.10.2023, 16:15 Uhr im C1 (Wilhelm-Klemm-Str. 6)

AC Praktikum: 04.03. - 1503.2024 oder 18.03. - 28.03.2024 Infos s. u. https://www.uni-muenster.de/Chemie/studium/chemieimnebenfach/Nebenfach\_chemie\_modul01.html

- Laborbiologie Ü:1 Nachmittag in der Woche; Online-Anwahlen vom 11.10.2023, 9 Uhr 13.10.2023, 12 Uhr, s. Homepage > Studium > Online-Wahlen
- Physik Ü: 1 Nachmittag in der Woche; Online-Anmeldung in der Zeit vom 11.10.2023 -13.10.2023 bis 12 Uhr (mit Wahl Laborbiologie)

**Für alle Veranstaltungen müssen Sie sich zu den Prüfungs- und Studienleistungen in QISPOS anmelden**